## Fotomontage

*Lehrerinformation*

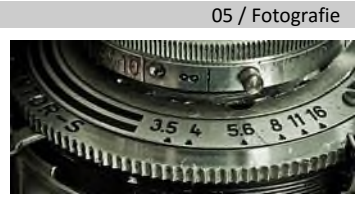

1/1

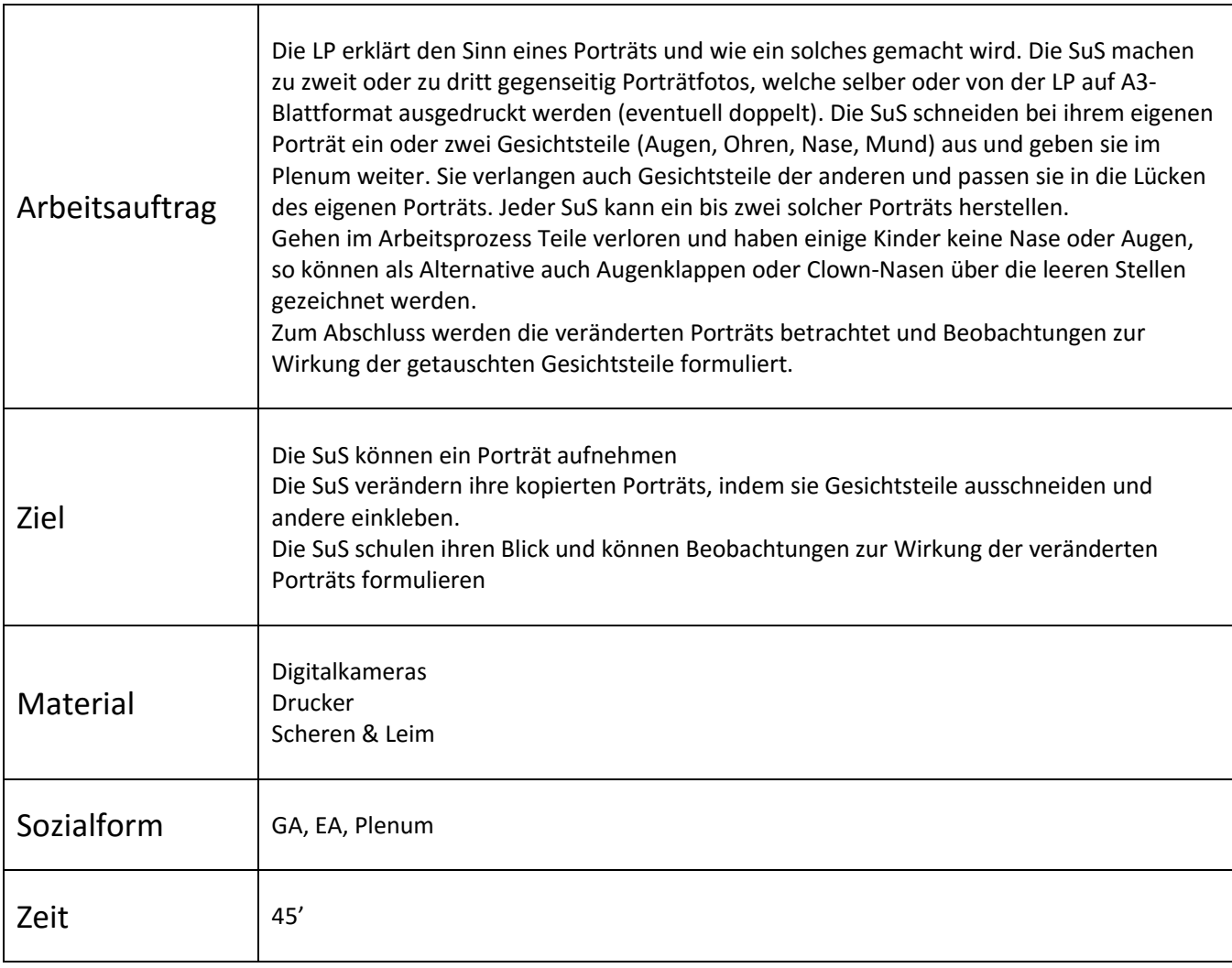

 Die Porträts sollten alle aus der gleichen Distanz fotografiert oder auf dieselbe Kopfgrösse kopiert werden, damit die einzelnen Gesichtspartien eingepasst werden können.

Zusätzliche Informationen:

## **Weiterführende Ideen:**

- Falls die Zeit reicht, können die Porträts oder einzelne Gesichtsteile eingefärbt werden.
- Mit dem Gratisprogramm "FunPhotor" lassen sich Fotomontagen auch digital selber erstellen. Das Programm kann hier heruntergeladen werden: <http://www.computerbild.de/download/FunPhotor-913619.html>